## PLUM: **PLUM: A Photograph Browser with a Layout-Upon-Maps Algorithm**

Summary.

PLUM PLUM PLUM

PLUM  $\blacksquare$ 

白鳥 佳奈 伊藤 貴之 中村 聡史*<sup>∗</sup>*

**1** 

**2** 関連研究

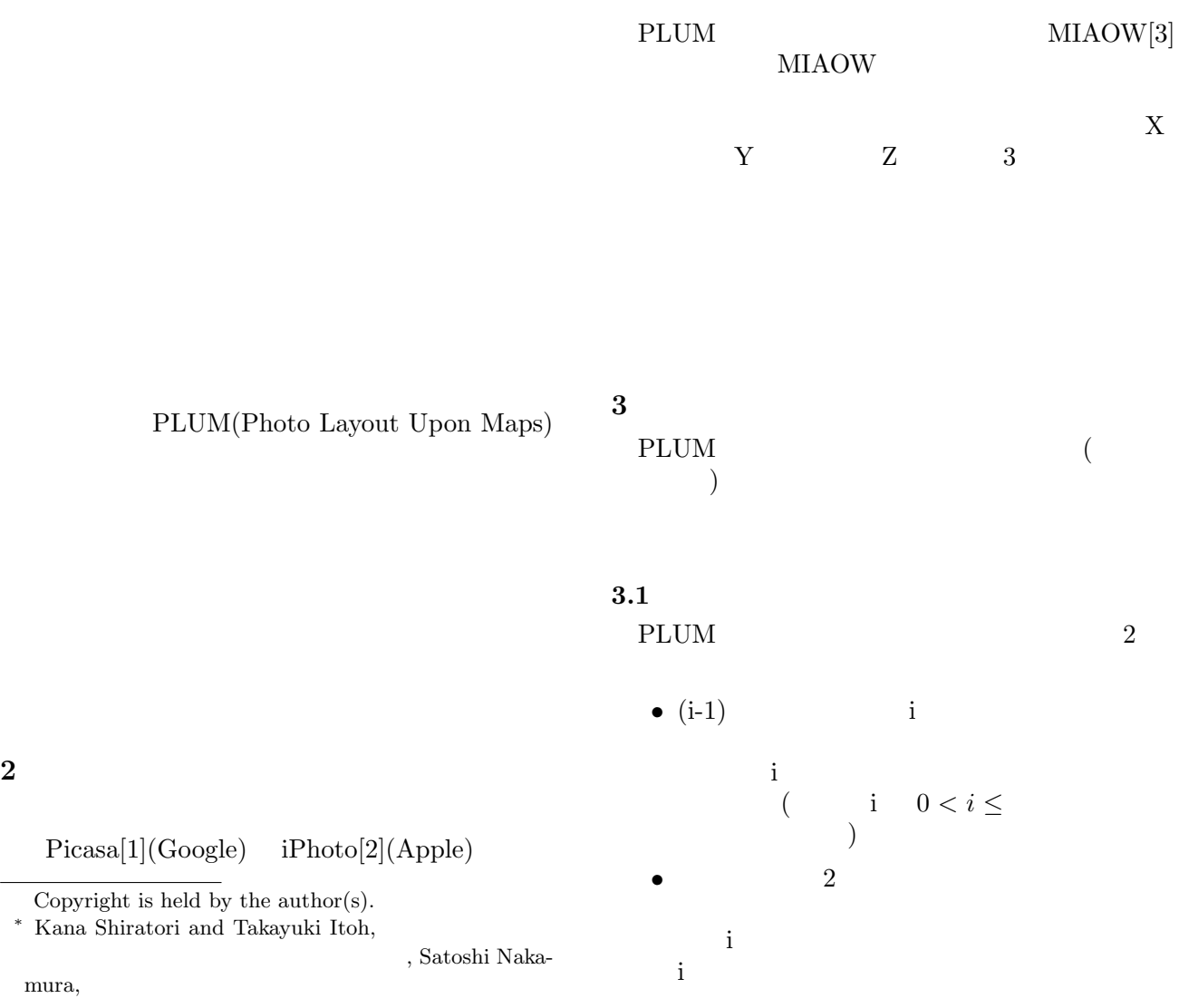

## WISS 2010

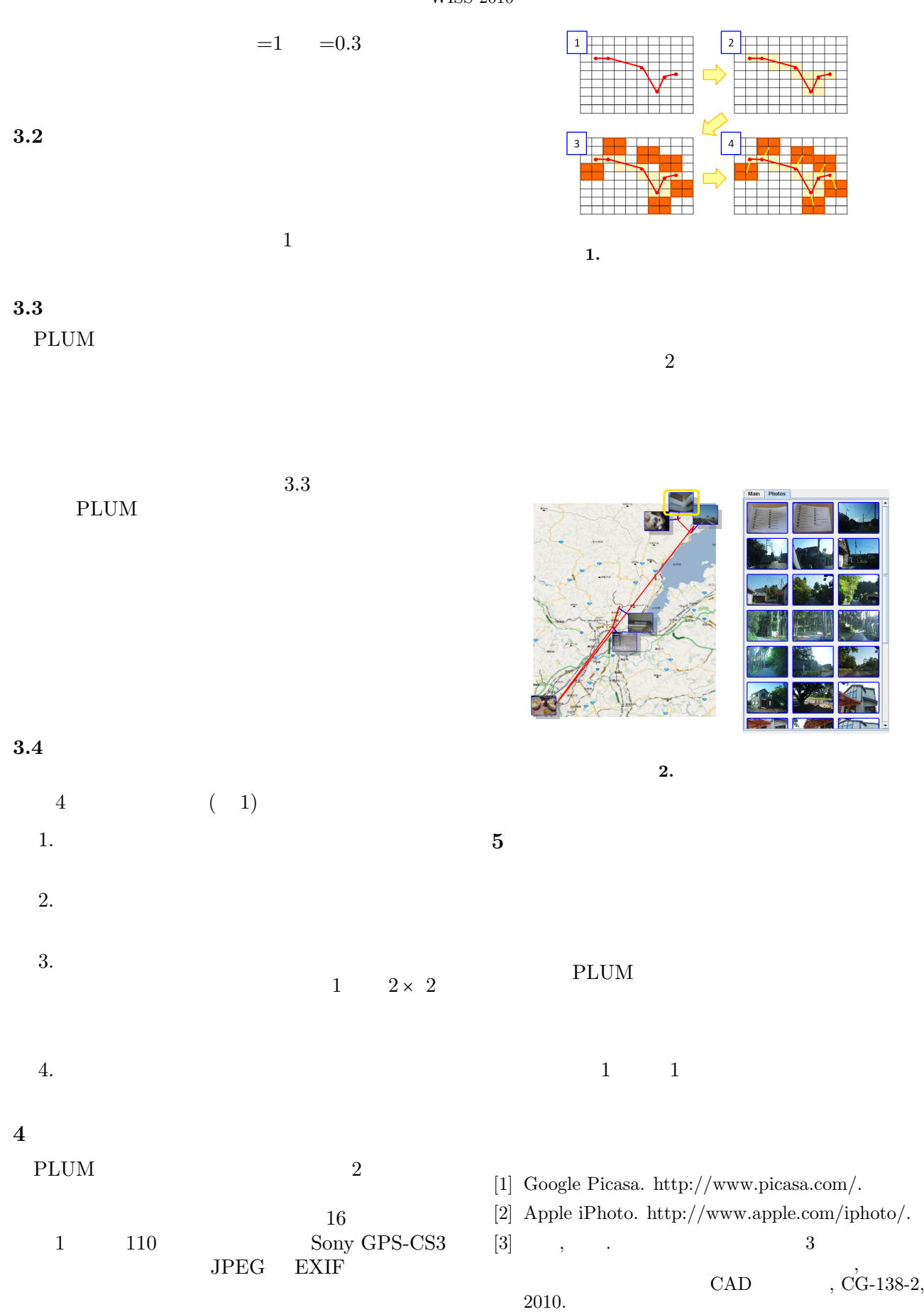